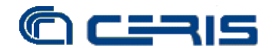

Volendo sintetizzare, il *blog* è un luogo web nella cui architettura informativa riconosciamo strumenti più noti come le *pagine personali*, le *newsletter* ed i *newsgroups*, i *portali*.

Nei blog i navigatori possono esprimersi, scambiando idee, commentandole o integrandole, aggregando navigatori con interessi comuni in comunità d'interesse. All'interno di un *blog* possono incontrarsi esperti di cinema, di marketing, appassionati di storia, curiosi delle tecnologie, appassionati di sport o, semplicemente, persone che desiderano interagire amichevolmente.

Il *blog* rappresenta una forma di comunicazione estremamente efficace per la sua semplicità e velocità di diffusione, talmente rivoluzionaria da mettere in allarme i grandi gruppi editoriali, a fronte del notevole successo ottenuto in pochissimo tempo. Secondo *Online Journalism Review*, l*'*oltre mezzo milione di *web logs* attivi ha infatti una *audience*, solo negli USA, di circa 150 milioni di lettori e di quasi mezzo miliardo nel mondo.

Il termine *podcast* è l*'*unione dei termini *iPod* e *broadcasting*. In questo contesto l*'*iPod della Apple va comunque considerato allo stesso livello di altri player mp3 portatile, infatti non è necessario possedere esclusivamente un *iPod* per ascoltare e/o fare *podcasting*.

Il *podcast* è una forma di comunicazione che utilizza contributi audio e video, con appositi programmi chiamati *aggregatori* o *aggregatori di feed*. Questo sistema di comunicazione, lanciato nell*'*agosto 2004 da Adam Curry, mette insieme due concetti già ampiamente testati: formato mp3 e i *feed* RSS (acronimo di *RDF Site Summary* od anche di *Really Simple Syndication*)<sup>7</sup> in formato XML.

Gli *aggregatori* sono programmi che leggono pagine in formato XML, ogni qual volta vengono pubblicati nuovi *podcast*. Per iscriversi a questo sistema di aggiornamento automatico, il sito deve avere un collegamento ad una pagina XML (generalmente sono presenti icone RSS, FEED RSS). In questo modo, l*'aggregatore* controlla se nel sito ci sono nuovi contenuti disponibili.

Per registrare un *podcast* bastano sostanzialmente il *podcaster*, un microfono e/o una videocamera, un software di registrazione<sup>8</sup>. Ovviamente non è detto che si debba usare esclusivamente il computer, almeno in una prima fase ci si può servire di qualsiasi

<sup>&</sup>lt;sup>7</sup> RSS definisce una struttura adatta a contenere un insieme di notizie, ciascuna delle quali sarà composta da vari campi (autore, titolo, testo, riassunto, etc.). Quando si pubblicano delle notizie in formato RSS, la struttura viene aggiornata con i nuovi dati; visto che il formato è predefinito, un qualunque lettore RSS potrà presentare in una maniera omogenea notizie provenienti dalle fonti più diverse.

<sup>8</sup> Una soluzione semplice ed economica per realizzare un *podcast* è offerta dal recente Pinnacle *Podcast* Factory. Questo prodotto, venduto con un microfono di qualità ed un interessante software di montaggio/mixaggio, ha un prezzo consigliato al pubblico di 149 € (IVA inclusa). La confezione include inoltre esempi audio, un video tutorial e la chiave di accesso ad un*'*area riservata del sito Pinnacle con numerose risorse e consigli.